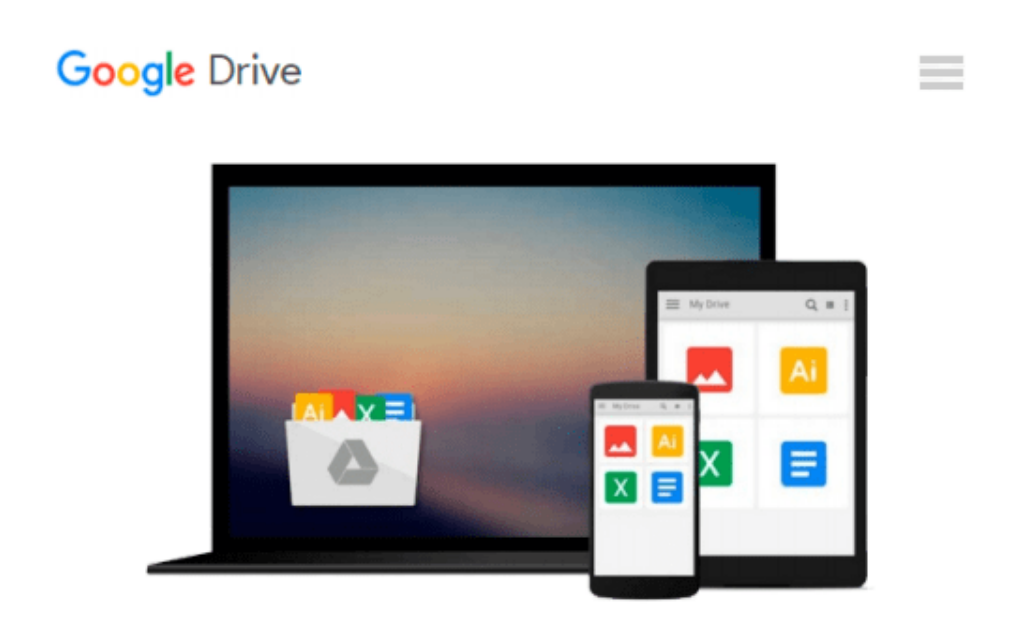

# **[(Engineering Optics with "Matlab" )] [Author: Ting-Chung Poon] [Sep-2006]**

*Ting-Chung Poon*

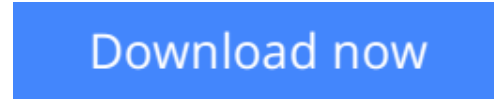

[Click here](http://zonebook.me/go/read.php?id=B0140EQNWK) if your download doesn"t start automatically

## **[(Engineering Optics with "Matlab" )] [Author: Ting-Chung Poon] [Sep-2006]**

Ting-Chung Poon

**[(Engineering Optics with "Matlab" )] [Author: Ting-Chung Poon] [Sep-2006]** Ting-Chung Poon

**[Download](http://zonebook.me/go/read.php?id=B0140EQNWK)** [\[\(Engineering Optics with "Matlab" \)\] \[Author: Tin ...pdf](http://zonebook.me/go/read.php?id=B0140EQNWK)

**[Read Online](http://zonebook.me/go/read.php?id=B0140EQNWK)** [(Engineering Optics with "Matlab")] [Author: T ...pdf]

#### **Download and Read Free Online [(Engineering Optics with "Matlab" )] [Author: Ting-Chung Poon] [Sep-2006] Ting-Chung Poon**

#### **From reader reviews:**

#### **Gary Lopez:**

The book [(Engineering Optics with "Matlab" )] [Author: Ting-Chung Poon] [Sep-2006] make one feel enjoy for your spare time. You can utilize to make your capable more increase. Book can for being your best friend when you getting pressure or having big problem with the subject. If you can make studying a book [(Engineering Optics with "Matlab" )] [Author: Ting-Chung Poon] [Sep-2006] to be your habit, you can get much more advantages, like add your personal capable, increase your knowledge about some or all subjects. You may know everything if you like open up and read a e-book [(Engineering Optics with "Matlab" )] [Author: Ting-Chung Poon] [Sep-2006]. Kinds of book are a lot of. It means that, science guide or encyclopedia or other people. So , how do you think about this reserve?

#### **Lauren Marine:**

What do you ponder on book? It is just for students since they're still students or the idea for all people in the world, the actual best subject for that? Only you can be answered for that question above. Every person has different personality and hobby for every other. Don't to be pushed someone or something that they don't wish do that. You must know how great and important the book [(Engineering Optics with "Matlab")] [Author: Ting-Chung Poon] [Sep-2006]. All type of book could you see on many resources. You can look for the internet sources or other social media.

#### **Cheryl Thornton:**

You are able to spend your free time to read this book this e-book. This [(Engineering Optics with "Matlab" )] [Author: Ting-Chung Poon] [Sep-2006] is simple to bring you can read it in the playground, in the beach, train as well as soon. If you did not possess much space to bring often the printed book, you can buy the particular e-book. It is make you quicker to read it. You can save often the book in your smart phone. Thus there are a lot of benefits that you will get when you buy this book.

#### **Naomi Harris:**

Reading a book make you to get more knowledge from the jawhorse. You can take knowledge and information from the book. Book is composed or printed or highlighted from each source in which filled update of news. In this modern era like at this point, many ways to get information are available for you actually. From media social such as newspaper, magazines, science guide, encyclopedia, reference book, book and comic. You can add your understanding by that book. Isn't it time to spend your spare time to open your book? Or just trying to find the [(Engineering Optics with "Matlab" )] [Author: Ting-Chung Poon] [Sep-2006] when you essential it?

**Download and Read Online [(Engineering Optics with "Matlab" )] [Author: Ting-Chung Poon] [Sep-2006] Ting-Chung Poon #1H4CL6KEJI2**

### **Read [(Engineering Optics with "Matlab" )] [Author: Ting-Chung Poon] [Sep-2006] by Ting-Chung Poon for online ebook**

[(Engineering Optics with "Matlab" )] [Author: Ting-Chung Poon] [Sep-2006] by Ting-Chung Poon Free PDF d0wnl0ad, audio books, books to read, good books to read, cheap books, good books, online books, books online, book reviews epub, read books online, books to read online, online library, greatbooks to read, PDF best books to read, top books to read [(Engineering Optics with "Matlab" )] [Author: Ting-Chung Poon] [Sep-2006] by Ting-Chung Poon books to read online.

### **Online [(Engineering Optics with "Matlab" )] [Author: Ting-Chung Poon] [Sep-2006] by Ting-Chung Poon ebook PDF download**

**[(Engineering Optics with "Matlab" )] [Author: Ting-Chung Poon] [Sep-2006] by Ting-Chung Poon Doc**

**[(Engineering Optics with "Matlab" )] [Author: Ting-Chung Poon] [Sep-2006] by Ting-Chung Poon Mobipocket**

**[(Engineering Optics with "Matlab" )] [Author: Ting-Chung Poon] [Sep-2006] by Ting-Chung Poon EPub**